# Office Password Recovery Lastic Crack License Key Full X64 2022

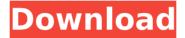

## Office Password Recovery Lastic Crack + [32|64bit]

Cracked Office Password Recovery Lastic With Keygen is a software application developed specifically in order to help individuals recover forgotten passkeys from Microsoft Office documents, be they Word, Excel, PowerPoint, Outlook and so on. After an uneventful installation, you are met with a plain and highly intuitive interface, which lets both experienced and novice users work with the tool, without facing issues. In addition to that, it displays a list of the detected files, according to the document type and number of items. The next level shows the exact files with path and the various types of passwords (VBA project, worksheet, workbook, to modify, to open etc.). In order to start the process, all you have to do is select a document or an entire directory (along with subfolders) in which to look, by using the appropriately-named buttons, and wait for the program to do the rest. This scan usually takes a few seconds, but the time may vary, depending on the number of encrypted documents, the size of the folder and your computer's performance. The software utility can be password-protected, so as to ensure the safety of your data, and it can be used with Internet Explorer proxy settings or custom ones (you have to input address, user, port and passkey). Right-clicking an item in the list, brings up a context menu which enables you to view passwords, worksheets, crack the selected item, remove it, copy one of the passwords or document name. Fairly comprehensive and neatly organized Help contents can be found online, while languages can be switched from English to French, German, Spanish and Russian. To conclude, Office Password Recovery

1/6

Lastic Full Crack is a useful piece of software which helps you retrieve lost or forgotten passkeys from MS Office products. Autocad 2010 Product Key The official update and activation tool of Autocad 2010. Works for both PC and MAC. Easy to use and reliable. How to use? Just install the Autocad 2010 Activator using the guide below and then run it. It will unpack all the files and then run the setup-autocad. exe file. How to install? Just download, extract the download zip folder and double-click "autocad-2010. exe" icon to install. Autocad 2010 Product Key The official update and activation tool of Autocad 2010. Works for both PC and MAC. Easy to use and reliable. How to use? Just install the Aut

#### Office Password Recovery Lastic Free Registration Code

The former user of the MS Office suite of applications is still unable to log in to his or her computer because of the lost or forgotten Passcode? No way around it, simply. What is the solution? The solution is so simple, to bypass the windows password and unlock the computer. You must find your password and fix it. Office Password Recovery Lastic is a powerful tool for the former user of Microsoft Word, Excel, PowerPoint and Outlook software. Office Password Recovery Lastic will find the right folder without opening the document. Microsoft Word, Excel, PowerPoint, and Outlook use different encryption to protect your information. Word Password Recovery Lastic can help the former user to get password or can enable to unlock the encrypted document and open it. Sometimes, the password we remember has not work or has changed. Do you remember your password of Microsoft Office product? Are you having trouble finding your own password? Has the password you remember changed? How to recover a lost password? First, we must go to the Microsoft security center and change the password. Then, we should remember your password. In addition, to be more sure about it, we have to write it in the document. (Like a letter, or diary, or any personal document.) After we have done it, we have to save the document, or save it as a draft, and close it. In other word, we have to save the document twice, but the first time should be when we write the password. After we have written the password, we will see the broken password indication. This will happen, because of losing your password in Word, Excel, PowerPoint, and Outlook. What is the solution? To recover a password or to unlock an encrypted file, Office Password Recovery Lastic is the best solution for you. The program detects the Encrypted files and shows the password in a folder. After that, users can use the available files for opening and process them. Then, users can recover the lost or forgotten passwords. Microsoft Office Password Recovery Lastic is a powerful tool for the former user of MS Office suite. Microsoft Word, Excel, PowerPoint and Outlook use different encryption to protect your information. You can find your password or unlock an encrypted file of the the MS Office suite of applications. Office

Password Recovery Lastic is the best tool which you can use to recover the password.

Office Password Recovery L b7e8fdf5c8

3/6

### Office Password Recovery Lastic Crack Product Key

It is very easy to use.... Cons 1. Not the most stable 2. Not the most user friendly software. very little issues with the software as its user friendly however its quite unstable when using it. it needs a desktop update first, can not encrypt file and sync on mobile as it seems to glitch out, free version crashes off and on, i have to keep closing and reopening it to get past a crash or two. Summary: Can not explain how stable the software is but it is not. Nuts About Company: Format: Office Password Recovery Lastic Edition: 1.0.0.1 Date Added: September 30, 2014 File Size: 1.7 MB Price: Free File Type: Windows Standalone File Date: January 15, 2014 Windows: Yes Macintosh: No English Spanish Brazilian French Russian Windows-64-installer.exe 4.0 4 Review Advert Recommend 10 ratings This app worked as advertised. It got the job done in less than 15 min. It might be a little buggy at times, but it certainly works. Instructions: Select your document and hit the Enter button. Now, the window will be displayed. You may choose to view all the passkeys for the selected file. If you need to view all the files, hit the Select to all button. You can select a checkbox next to each passkey, which shows you the associated password. This feature is helpful when you have many passkeys but only want to display a few. Hit the View All button and it will display the passkeys in the window. Hit the Next button to move to the next passkey. Hit the Back button to go back to the previous passkey. Hit the Clear button to remove all entries from the window. Hit the OK button to return to the previous view. Hit the Close button to close the Window and save all your changes. If the window isn't displaying the correct passkey, it may not be saving properly. Right-click on the Clear button and choose Clear All. Try it again. If you still have trouble

#### What's New in the?

Office Password Recovery Lastic is a powerful... Office Password Recovery for Mac is an efficient and powerful tool for recovering lost and forgotten office password. With this software, you can easily recover Windows passwords from Outlook Express, MS Office 2007, 2003, XP, 2000 and earlier. Windows Password Recovery program recover Windows Office password including the encrypted Word password, Excel Password, Outlook Passwords, and Windows passwords. It supports all popular media for internet: usb, sd card, hard disk drive. Office Password Recovery for Mac not only supports more than 80+ office applications including Word, Excel, and Outlook, but also supports every version and

supports almost all of them. It is a commercial software, free updates and technical support. Office Password Recovery for Mac Features: - Recover most forgotten password such as Microsoft Office 2003/2007, 97/2000/XP, Outlook Express (Windows NT/2000/XP/2003), powerpoint, excel, and so on. - Run on Mac OS X 10.4.3 Leopard, and Mac OS X 10.2 and 10.3 - Ability to recover most lost windows or Mac Office Password for any website (Hotmail, Gmail, Yahoo etc.) including encrypted password, access key and so on. - Support CD/DVD drive, pen drive, USB-memory etc. for storing the password. - It does not take much time to recover the lost windows passwords. - Supports multi-requests for common users, - Recover every version of the Windows Password, - Supports all major Internet browsers: IE6, IE7, IE8, IE9, Firefox, Safari and Opera. - Can run on Mac OS X 10.2 and 10.3.Immunoglobulin-G complex aggregation state does not correlate with the murine macrophage TNFα release response. The IgG Fc receptors FcγRI and FcγRII on mouse macrophages have been implicated in macrophage production of tumour necrosis factor  $\alpha$  $(TNF\alpha)$ . The Fcy receptors are known to signal in response to the IgG glycan profile, and a cell line has been used to confirm the role of the IgG glycan in TNFα production. However, the relationship between the IgG Fc receptor activation and the multiple ligand binding states found in vivo is not well understood. The study sought to examine this link using confocal microscopy and flow cytometry methods,

5/6

#### **System Requirements For Office Password Recovery Lastic:**

\* Windows: Windows 7/8/10 (64-bit only) \* 1 GHz Processor or better \* 1 GB RAM \* DirectX 9 graphics card \* 2 GB of free hard disk space \* 16 GB of free disk space \* Universal Gamepad (Game controller support) \* [USB Port](

https://wanoengineeringsystems.com/nntpgolverd-license-key/

https://kevandtrust.com/wp-content/uploads/2022/07/perran.pdf

https://worldweathercenter.org/postgis-gdo-crack/

https://www.tierdiabetes-shop.de/wp-

content/uploads/2022/07/APDF\_Batch\_Print\_Crack\_For\_Windows\_2022.pdf

http://www.sartorishotel.it/?p=41571

https://parsiangroup.ca/2022/07/eset-win32-quervar-cleaner-crack-with-registration-code-

free-download-for-windows-latest-2022/

https://rerummea.com/wp-content/uploads/2022/07/VOVO\_AVI\_To\_VOB\_Converter\_\_Torrent Free Download Latest 2022.pdf

https://www.haiiproperties.com/advert/backup-smart-for-windows/

https://thoitranghalo.com/wp-content/uploads/2022/07/GUI\_Design\_Studio\_Professional\_\_Cr

ack Keygen For LifeTime Download April2022.pdf

http://listoo.de/wp-content/uploads/OpenShell\_Classic\_Shell.pdf

https://recipe.de/wp-

content/uploads/Portable Little Disk Cleaner Crack Free Download.pdf

https://pohar.bolt.hu/advert/drm-converter-crack-download-pc-windows-april-2022/

https://khaosod.us/classified/advert/aca-capture-pro-1-4-3-crack-with-serial-key-download/

http://www.thelandbanc.com/wp-content/uploads/2022/07/SubSim.pdf

https://plans4creativewoodworking.com/chalkaholic-with-product-key-free-download-latest/

https://www.webcard.irish/filedate-mover-crack-full-version-for-pc-march-2022/

https://csermooc78next.blog/2022/07/05/ninjavpn/

https://kingphiliptrailriders.com/advert/keystroke-pos-8-00-product-key-download-pc-windows/

https://lucviet.com/miditransposer-free-download-win-mac-latest/

http://cyclades.in/en/?p=90113